# **ALFY, JE T'AIME !**

### **Henri JACQUEMET**

ALFY est un exerciseur, ou plus simplement, un programme qui permet de générer automatiquement des exercices très variés à partir d'un TEXTE, que ce texte soit en français ou dans n'importe quelle langue étrangère (voir précisions plus loin). Si je peux parler d'Alfy en détail c'est que, outre le fait que je ne connais pas d'autre exerciseur, il m'a séduit par sa simplicité d'emploi (il ne demande pas au prof de s'investir pendant des heures !) et surtout par le succès rencontré auprès des élèves. Tout professeur sachant taper un texte pourra, en quelques minutes, fabriquer une vingtaine d'exercices immédiatement utilisables. Signalons aussi que son éditeur permet la récupération et le traitement de tout texte réalisé sous un autre traitement de textes et sauvegardé en ASCII.

ALFY se compose en fait de 3 modules :

- ALFEDIT (pour la création)
- ALFY (module élève)
- ALFYPROF (pour la consultation des résultats)

### **DEROULEMENT DES OPERATIONS :**

Une fois le texte entré, qui ne doit pas dépasser une page écran, Alfy propose un tableau des exercices pouvant être créés ; il suffit alors de cliquer sur le numéro de l'exercice voulu ; le programme propose un titre, modifiable à volonté, qu'il suffit de valider pour que l'exercice soit d'une part généré automatiquement et d'autre part testable immédiatement. Ce test immédiat est très utile car il permet au professeur de juger tout de suite l'aspect qu'aura son exercice, sa faisabilité... et de modifier les paramètres tout aussi immédiatement et sans plus d'effort.

Il serait fastidieux d'énumérer et décortiquer ici les différents types d'exercices proposés (voir la liste en annexe) ; signalons seulement les plus pratiques et les mieux accueillis par les élèves.

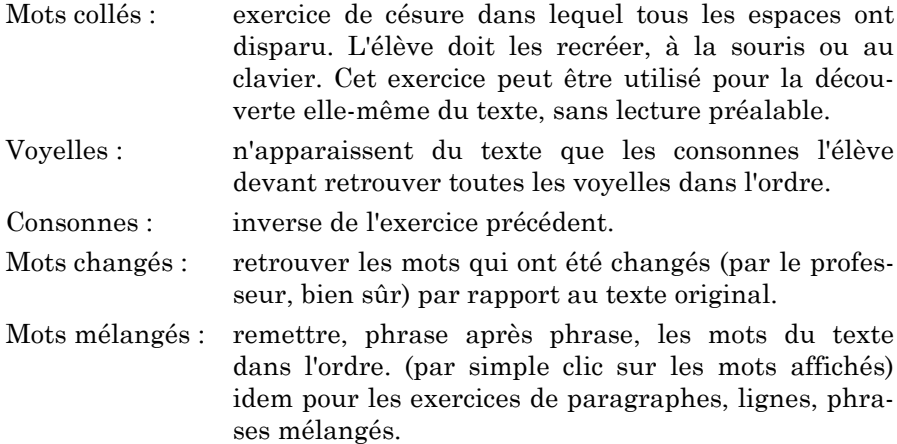

Divers exercices de décryptage du texte (succès garanti). Tout le texte, ou certains mots seulement, sont codés. Chaque décodage a des répercussions sur l'ensemble du texte et ouvre de nouvelles pistes à l'élève. Les textes étant codés de façon aléatoire les "secrets" d'un poste ne sont pas utilisables sur un autre, d'où une limitation de "l'espionnage".

Divers : il s'agit là peut-être du module le plus intéressant pour le professeur qui souhaite, ou peut, s'investir un peu plus ; liberté est laissée à l'imagination, et ce module permet la création de tout type d'exercices : QCM, jeu, conjugaisons etc.. l'important étant de respecter une certaine syntaxe... La documentation sur ce sujet n'est peut-être pas toujours assez explicite. Mais la possibilité indiquée plus haut, de tester immédiatement l'exercice permet des retouches, un affinage permanent.

Signalons que les caractères étrangers sont obtenus de façon simple par l'appui simultané sur ALT et un caractère ; exemples pour l'espagnol :

ALT + a ===>  $\acute{a}$  ALT + n ===>  $\acute{n}$  etc.

#### **ALFY ET L'ELEVE**

Henri JACQUEMET LA REVUE DE L'EPI Au lancement Alfy demandera à l'élève d'entrer son nom. Puis il lui propose la liste de textes ; le choix fait, l'élève se trouve devant la liste des exercices possibles. En cours d'exercice l'élève ne sera jamais en situation de blocage total car il pourra toujours faire appel à l'aide (F1) qui lui fournira, sous la forme d'un flash, soit une indication soit la solution complète selon le choix du professeur. Lorsqu'un exercice est terminé le programme affiche le score obtenu ainsi que le pourcentage d'aide et le temps passé. Si l'élève souhaite refaire l'exercice le programme signalera alors qu'il y a eu deux passages et ajustera le score. Toutes ces données seront consultables grâce au programme ALFYPROF. Le tableau des résultats peut être facilement imprimé afin d'être consulté hors la classe. Alfyprof permet en outre l'affichage d'un tableau des meilleurs scores obtenus sur un texte, avec classement (!) des 10 premiers.

On pourrait se livrer à une étude complète de "l'effet Alfy" sur les élèves ; je dirai simplement que si, du moins en collège, l'outil informatique fait que l'élève accepte que le "bon" fasse 10 exercices quand le "mauvais" n'en fera que 3, c'est encore plus vrai avec des programmes comme Alfy, qui favorise l'autonomie, le respect du rythme de chacun, tout en stimulant la curiosité par son côté ludique et néanmoins très efficace pour la mémorisation aussi bien d'un texte que du vocabulaire...

Un autre avantage, découvert à l'expérience, c'est qu'en laissant à l'élève une autonomie totale, (au lieu d'exiger qu'il fasse les exercices n° tant et tant..) on s'aperçoit que se développent des stratégies personnelles d'approche du texte, du moins lorsque les élèves sont suffisamment familiarisés avec la structure d'Alfy. Cette élaboration de stratégie est encore plus évidente lorsque l'affichage du texte proprement dit a été supprimé par le professeur, et que donc la découverte ne pourra s'effectuer qu'à travers les différents exercices (technique à ne pas systématiser mais intéressante à expérimenter, à partir d'un texte pas trop difficile de préférence).

Plus particulièrement destiné au collège, ALFY rendra cependant de grands services dans les classes du second cycle.

Henri JACQUEMET

Professeur d'espagnol Collège Frédéric Bazille 34170 Castelnau-Le-Lez

⇒

# **ANNEXE**

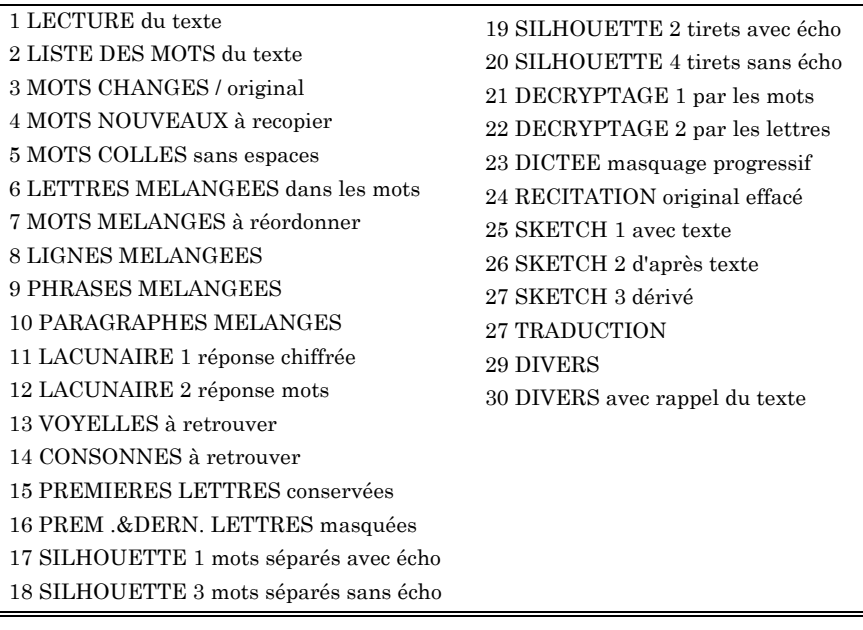

## Exercice n° :

Editeur : LOGEDIC - BP 437 - 86011 Poitiers Cedex - Prix : monoposte 850 F TTC établissement 1990 F TTC. Il existe diverses disquettes d'exercices en anglais (niveau collège) ; disquette d'espagnol en préparation. Se renseigner auprès de l'éditeur. Version de démonstration sur simple demande adressée à l'éditeur ou directement à l'EPI dans le cadre de la bourse d'échanges.